# **BAHAN AJAR**

# **DASAR – DASAR PEMROGRAMAN**

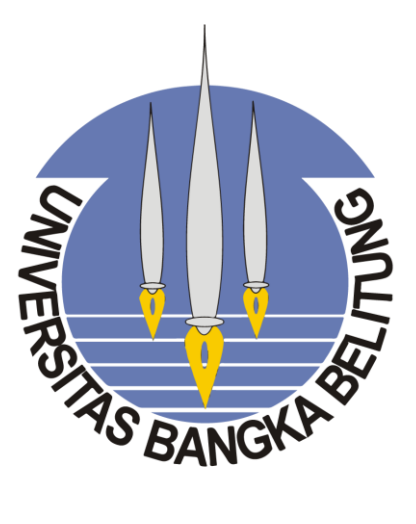

**PENULIS** 

**Nurhaeka Tou, S.Kom., M. Kom**

**JURUSAN TEKNOLOGI INFORMASI**

**FAKULTAS TEKNIK**

# **UNIVERSITAS BANGKA BELITUNG**

**2022**

# **LEMBAR PENGESHAN**

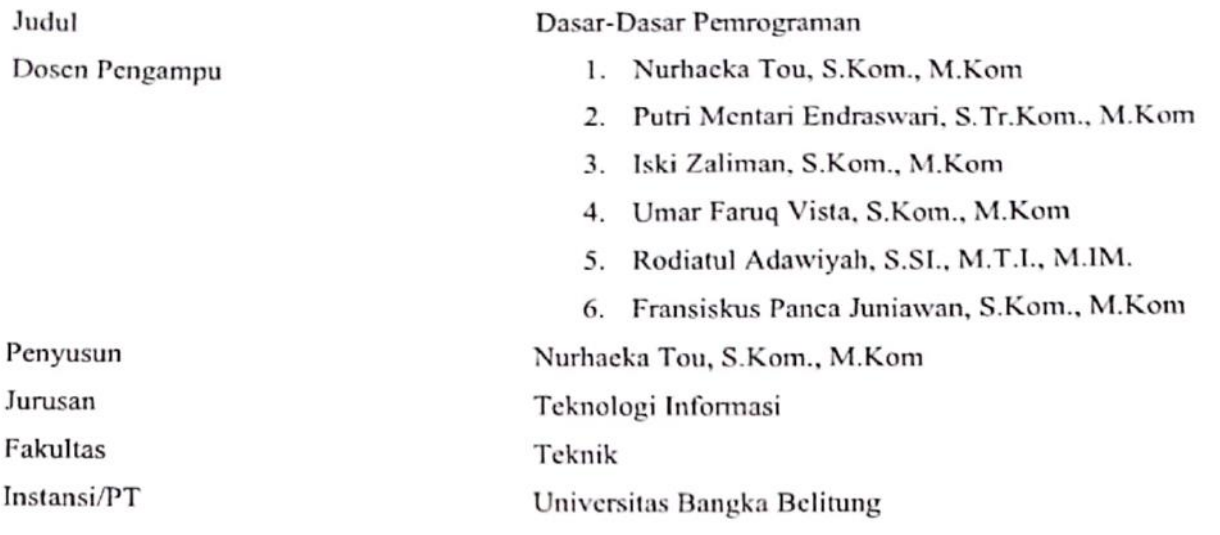

Balunijuk, 02 Januari 2022 Plt. Ketua Jurusan Teknologi Informasi 小 Fardhan Arkan, S.T., M.T

NFPPPK: 197409192021211003

## **KATA PENGANTAR**

<span id="page-2-0"></span>Segala puji bagi Allah SWT yang telah melimpahkan segala rahmat dan karunia-NYA, Solawat serta Salam Penulis haturkan pada junjungan kita Nabi Muhammad SAW yang telah membawa kita dari jalan kegelapan kepada jalan yang terang-menderang. Sehingga, penulisa dapat menyelesaikan Bahan Ajar Dasar-Dasar Pemrograman tepat pada waktunya. Tujuan pembelajaran pemrograman dasar bagi Jurusan Teknologi Informasi untuk dijadikan sebagai pondasi awal bagai mahasiswa Teknologi Informasi, sehingga dapat dapat memahami dasar-dasar dan aturan dalam pemrograman.

Dasar-Dasar Pemrograman merupakan matakuliah wajib yang diajarkan kepada mahasiswa jurusan Teknologi Informasi. Hal ini penting bagi mereka yang ingin mempelajari tentang dasar dalam membuat program, struktur program yang tepat, dan tipe data yang harus ada dalam sebuah program. Bahan ajar ini diharapkan dapat membatu mahasiswa memahami bagaimana proses dasar pembuatan program.

Bahan ajar ini disusun berdasarkan kebutuhan dan penggunaan yang akan membuat program dasar, dalam hal ini mahasiswa. Sehingga, diharapkan dengan mempelajari Bahan Ajar ini seluruh pembaca mampu membuat program yang bermutu dan bernilai tinggi sehinggan dapat bersaing merebut pangsa pasar yang semakin kompetitif.

Dalam menulis bahan ajar ini, penulis tidak luput dari berbagai kesalahan. Oleh karena itu, kritik dan saran sangat diharapkan demi kesempurnaan bahan ajar ini. Kami harapkan semoga buku ini dapat bermanfaat bagi Anda dan selamat belajar.

Balunijuk, 25 Agustus 2022

Nurhaeka Tou, S.Kom., M.Kom

# **DAFTAR ISI**

<span id="page-3-0"></span>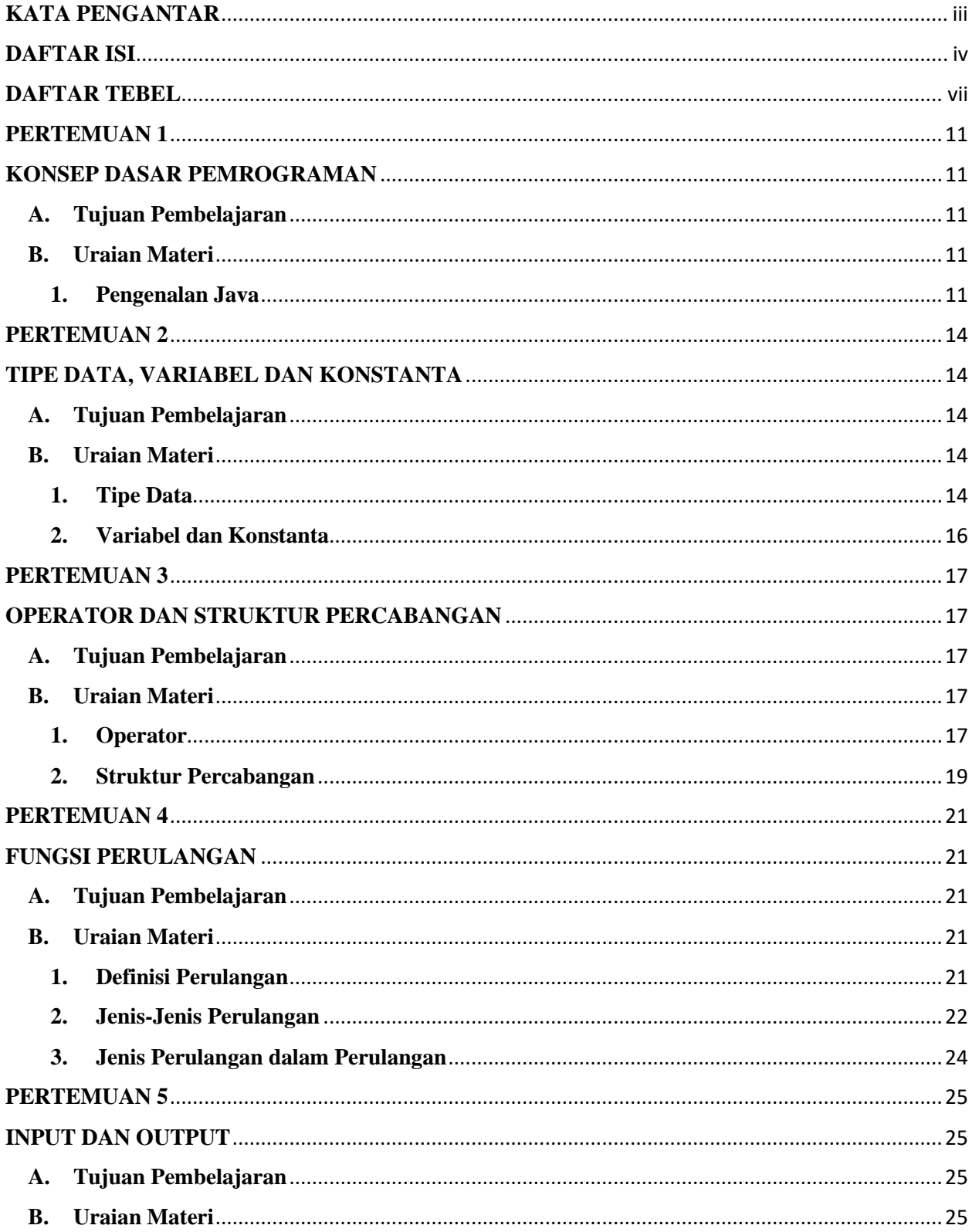

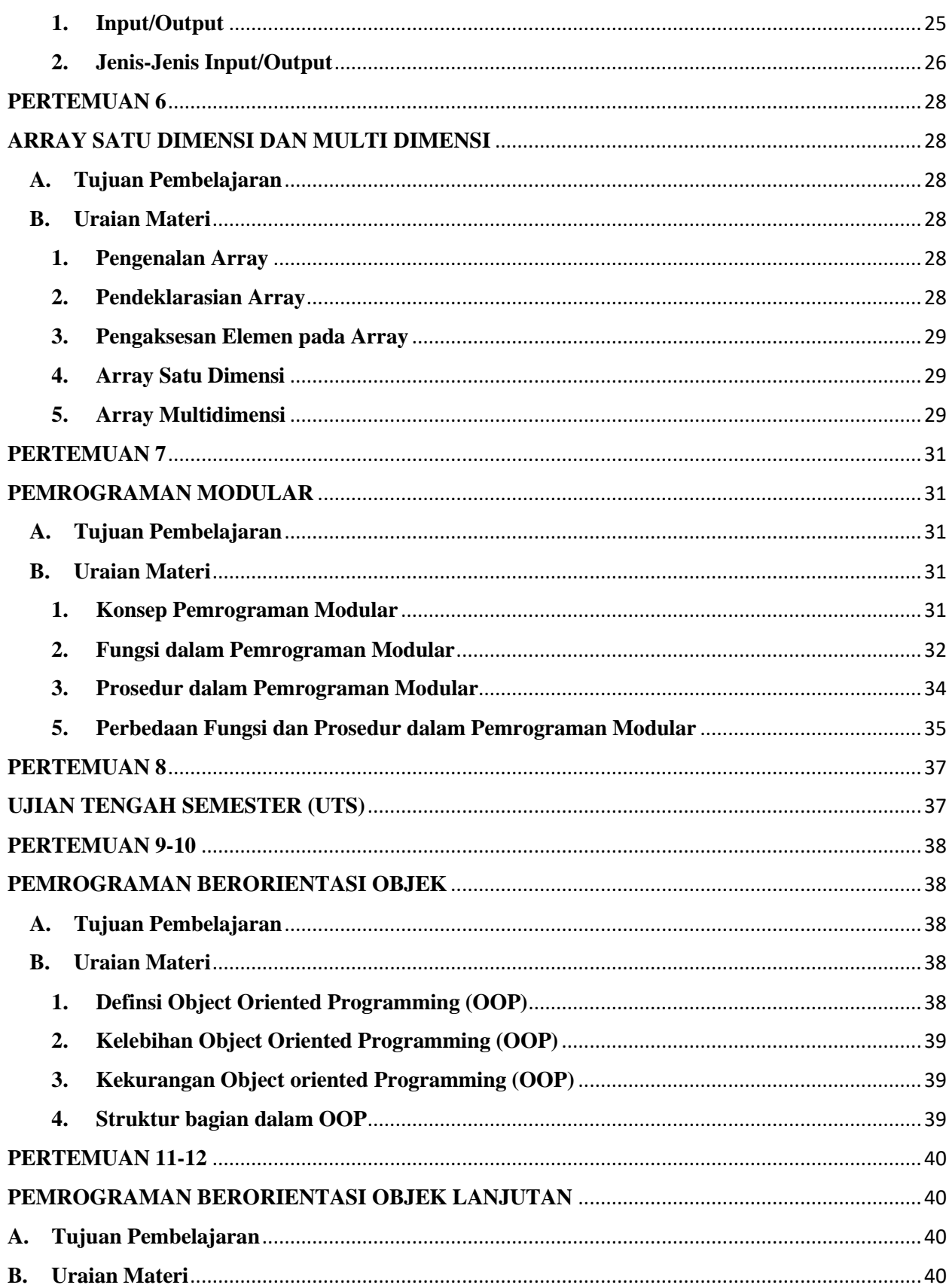

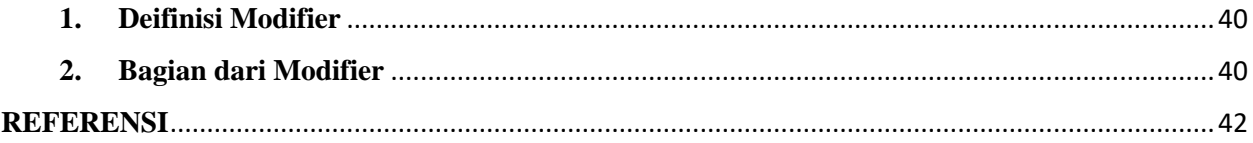

# **DAFTAR TEBEL**

<span id="page-6-0"></span>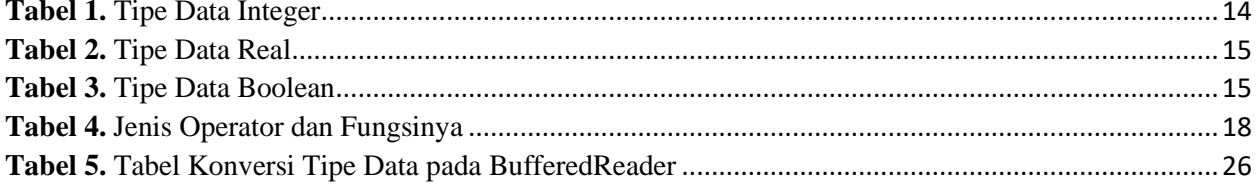

## **KONSEP DASAR PEMROGRAMAN**

## <span id="page-7-2"></span><span id="page-7-1"></span><span id="page-7-0"></span>**A. Tujuan Pembelajaran**

- 1. Mahasiswa dapat mengetahui dan memahami model komunikasi
- 2. Mahasiswa dapat memahami dan menjelaskan konsep dari komunikasi data

## <span id="page-7-4"></span><span id="page-7-3"></span>**B. Uraian Materi**

### **1. Pengenalan Java**

Java adalah salah satu bahasa pemrograman yang bersifat open source. Bahasa pemrograman java merupakan bahasa yang multiplatform (Bisa berjalan di berbagai macam system operasi). Hal ini dikarenakan, bahasa pemrograman java memiliki Jre (Java Runtime Enironment) atau dapat dimaknai sebagai mesin tersendiri untuk mengeksekusi code binary dari compilasi program yang telah telah kita buat [1].

Dalam pemrograman, java merupakan bahasa pemrograman yang berorientasi pada *Object Oriented Programming* (OOP), dimana seluruh metode dalam pemrograman berorientasi pada objek. Tujuan dari java mengadopsi pemrograman berorientasi obejk adalah, aga mempermudah pengembangan program dengan mengikuti model-model yang ada pada kehidupan sehari-hari. Contohnya: Motor adalah sebuah objek yang dirancang dari beberpa objek yang lebih kecil, seperti; mesin, roda, stang, dll. Semua komponen pembentuk mobil ini saling terhubung, berinteraksi, dan melakukan komunikasi satu sama lain. Sama halnya dengan sebuah program, dimana objek yang besar akan dibentuk dari objek-objek kecil yang kemudian saling terhubung [2].

Bahasa pemrograman java di rilis secara resmi pada tahun 1996 oleh Sun Microsyste, yang sampai saat ini masih terus berkembang. Pengembangan bahasa pemrograman java masih terus dilakukan hingga saat ini sudah sampai java versi 8. Berikut kelebihan dan kekurangan dari bahasa pemrograman java:

- a. Kelebihan Bahasa Java
	- 1) Mudah dipahami

Kelebihan dari java adalah dapat digunakan pada semua platform. Sehingga, pengguna-pengguna lain yang ingin belajar java, jika mengalami kesulitan dapat mengakses dari berbagai sumber atau berdiskusi di forum-forum java.

2) Merupakan bahasa OOP (*Onject Oriented Programming)*

Kelebihan java yang menggunakna konsep OOP ini, dapat memudahkan bagi setiap pengguna dalam membuat aplikasinya.

### b. Kekurangan Java

- 1) Aplikasi java yang dibuat masih rentan terhadap Compile (Melihat atau menggunakan source code), sehingga mudah dibajak.
- 2) Java jika dijalankan pada Laptop/PC yang memiliki spesifikasi yang rendah, sedikit lama (lemot)

## **2. Konsep** *Object Oriented Programming* **(OOP)**

Berikut beberapa Konsep Object Oriented Programming (OOP) yang digunakan pada bahasa Java:

- a. *Class* Merupakan sebuah blueprint yang digunakan untuk membuat suatu instant dari object. Selain itu, class juga didefinisikan sebagai group dari suatu object yang memiliki kemiripan atribut, behavior, dan relasi ke object lain. Contoh: Class Hewan, Class Mobil, Class Buah, dll.
- b. Object merupakan sebuah instance dari class yang secara umum digunakan untuk merepresentasikan (template) dari sebuah object dan suatu instance representasi nyata dari class itu sendiri. Contoh: Class buah, dalam class buat kita dapat membuat objek jeruk, apel, manggis, mangga, dll
- c. Attributes adalah nilai dari data yang ada pada suatu objek dalam class. Dalam pemrograman attribute merepresentasikan karakteristik dari object. Contoh: Dalam class Buah, terdapat warna, rasa. Kemudian, pada object apel: Atribut warna berisi merah, dan rasa berisi manis/asam.
- d. Method merupakan behavior yang digunakan untuk mengubah nilai atribute dari objek, menerima dan mengirim informasi dari/ke objek lain untuk melakukan sebuah instruksi. Dalam pemrograman java, method dibagi menjadi dua sebagai berikut:
	- 1) *Method Void* merupakan method yang tidak dapat mengembalikan nilai. Sedangkan,
	- 2) *Method Non-Void* merupakan method yang dapat memberikan nilai. Contoh: Public Static Void main (String agrs []).
- e. *Encapsulation* merupakan suatu pembungkus yang digunakan melindungi dan menjaga proses dari suatu program, sehingga tidak dapat diintervensi oleh program yang lain.
- f. *Inheritance* merupakan sebuah pewarisan, dimana dalam sebuah class dalam program dapat mewarisi atribut dan method dari class-class yang lain.
- g. *Polymorism* merupakan sebuah aksi yang dapat memungkinkan seorang pemrogram dapat menyampaikan pesan keluar dari hirarki onjeknya. Kemudian, objek tersebut memberikan tanggapan terhadap pesan sesuai dengan sifat dari masing-masing objek.

## **3.** *Modifer* **pada Java**

Modifer adalah sebuah ijin akses yang digunakan untuk penggunaan suatu atribut atau method pada package dan class. Dalam java terdapat 4 jenis modifer yaitu, public, private, protected, dan no modifer.

- a. *Public class* menunjukan bahwa method ataupun atribute yang memiliki akses modifier public dapat diakses dari manapun dan kapanpun.
- b. *Protected* menunjukan bahwa atribut dan method yang memiliki akses modifier protected dapat diakses oleh class, package dan class turunan yang sama (subclass).
- c. *Private* menunjukan bahwa atribut dan method memilik akses default, dimana atribut dan method tersebut dapat diakses oleh class yang sama.
- d. *No modifier* menunjukan bahwa taribut dan method memiliki akses yang default, dimana atribut dan method dapat diakses dari kelas yang sama dan package yang sama.

## **TIPE DATA, VARIABEL DAN KONSTANTA**

### <span id="page-10-2"></span><span id="page-10-1"></span><span id="page-10-0"></span>**A. Tujuan Pembelajaran**

- 1. Mahasiswa mampu memahami dan menjelaskan konsep dasar media transmisi data
- **2.** Mahasiswa mampu memahami, mengidentifikasi, dan menjelaskan jenis-jenis media **transmisi data**

## <span id="page-10-4"></span><span id="page-10-3"></span>**B. Uraian Materi**

## **1. Tipe Data**

Tipe data dalam sebuah pemrograman berfungsi untuk menentukan nilai yang akan dimasukkan ke dalam sebuah variabel. Selain itu, tipe data juga digunakan sebagai penyimpanan, karena untuk setiap tipe data memiliki besaran memori yang berbeda-beda. Sehingga, tipe data merupakan hal yang sangat krusial dalam sebuah pemrograman, yang akan memengaruhi proses berjalannya kode program yang telah dibuat. Tipe data dibagi menjadi dua jenis sebagai berikut [3]:

a. Tipe Data Sederhana (Simple Type)

Tipe data sederhana atau tipe data primitif merupakan sebuah tipe data dasar yang digunakan untuk menyimpan satu nilai pada satu variabel. Tipe data sederhana dibagi menjadi 3 kelomok sebagai berikut:

1) Kelompok *Numeric*

Kelompok data numeric merupakan tipe data yang berhuungan dengan angka. Kelompok numeric ini dibagi menjadi dua tipe sebagai berikut:

 $\checkmark$  Tipe Data Integer

Tipe data integer merupakan tipe data yang digunakan untuk mendeklarasikan atau menampung nilai bilangan bulat. Tipe data ini memiliki beberapa jenis tipe data yang digunakan untuk memberikan batasan pada penggunaan ruang penyimpanan agar lebih efisien. Tipe data integer dapat dilihat pada [Tabel 1.](#page-10-5)

<span id="page-10-5"></span>

| <b>Tipe Data</b> | <b>Ukuran Tempat</b> | <b>Rentang Nilai</b>        |
|------------------|----------------------|-----------------------------|
| Byte             | 1 Byte               | $0 s/d + 255$               |
| Shortint         | 1 Byte               | $-28$ s / d $+127$          |
| Integer          | 2 Bytes              | $-32768$ s / d 32767        |
| Word             | 2 Bytes              | 0 s/d 65535                 |
| Longint          | 4 Bytes              | 2147483648 s / d 2147483647 |

**Tabel 1.** Tipe Data Integer

## ✓ Tipe Data Real

Tipe data real adalah sebuah tipe data yang digunakan untuk mendeklarasikan atau menyimpan bilangan – bilangna pecahan. Tipe data real dibagi menjadi beberapa jenis sebagai berikut:

<span id="page-11-0"></span>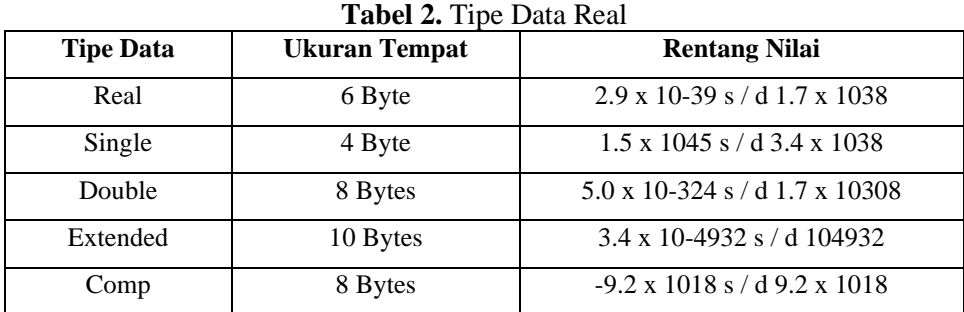

2) Kelompok *Char* (Karakter)

Tipe data *char* merupakan tipe data yang digunakan untuk menyimpan satau karakter atau menggunakan 1 bytes (1 bytes = 8 bit). Aturan dalam memberikan nilai pada tipe data char adalah dengan memberikan tanda petik pada karakternya seperti berikut: 'a', 'b', 'c', '1' dan seterusnya. Tipe data char dapat digunakan untuk menyimpanan huruf (a, b, c, d, dll), angka(1,2,3,4, dll), tanda baca (.,?!:, dll), dan dapat menyimpan karakter khsuus (@#\$%^&\*) [4].

3) Kelompok Boolean

Tipe data boolean merupakan tipe data yang digunakan untuk menentukan tipe data logika yang hanya dapat menyimpan keterangan benar (*true*) dan salah (*false*). Dalam pemrograman tipe data boolean disimbolkan dengan 0 (*false*) dan 1 (*true*). Tipe data boolean dibagi menjadi 3 jenis sebagai berikut:

<span id="page-11-1"></span>

| <b>Tipe Data</b> | <b>Ukuran Tempat</b> |
|------------------|----------------------|
| Boolean          | 1 Byte               |
| Wordbool         | 2 Byte               |
| Longbool         | 3 Byte               |

**Tabel 3.** Tipe Data Boolean

b. Tipe data Terstruktur

Tipe data terstruktur merupakan kumpulan dari tipe data array, string, set, record, dan file. Salah satau tipe data terstruktur adalah string, String merupakan tipe data yang digunakan untuk menyimpan teks yang memiliki kesamaan dengan tipe data char. Namun, pada tipe

data string memiliki panjang karakter, sehingga mampu menampung jenis teks. Aturan yang digunakan untuk penulisan tipe data string yaitu dengan memberikan petik pada teks yang akan digunakan dalam sebuah pemrograman.

## <span id="page-12-0"></span>**2. Variabel dan Konstanta**

Variabel merupakan fungsi yang digunakan untuk menyimpan data dalam sebuah program. Selain itu, variabel didefinisikan sebagai simbol berupa kata, huruf, atau kombinasi teks dan angka yang digunakan untuk menampung data sementara. Dalam variabel, disaat program berjalan nilai dalam suatu variabel dapat diubah sesuai dengan kebutuhan. Dalam pendeklarasian variabel dalam sebuah program diawali dengan simbol \$ [5]. Variabel dibagi menjadi 3 jenis sebagai berikut:

a. Variabel Lokal

Variabel lokal merupakan sebuah variabel yang dideklarasikan dalam sebuah fungsi, yang hanya dapat digunakan dalam fungsi tersebut.

b. Variabel Global

Variabel Global merupakan sebuah variabel yang dideklarasikan atau ditentukan di luar fungsi, jika ingin menggunkan ke dalam fungsi maka kita dapat mendeklarasikannya ke dalam fungsi dengan ketentuan penambahan kata global.

c. Variabel *Static*

Variabel static merupakan sebuah variabel yang digunakan untuk menampung atau menyimpan hasill.

Sedangkan, konstanta merupakan sebuah variabel yang nilai datanya bersifat final, dan tidak dapat dirubah selama program dijalankan. Aturan dalam pendeklarasian nilai konstatnta tidak perlu menggunakan simbol \$. Sebagai contoh pendeklarasian variabel dan konstanta sebagai berikut:

- $\checkmark$  A = 5, A merupakan variabel, dan 5 merupakan nila data yang disimpan pada= variabel A
- $\checkmark$  B = 3, B merupakan variabel, dan 3 merupakan nilai data yang disimpan pada variabel B
- $\checkmark$  C = A+B, C merupakan variabel, sedangkan A dan B merupakan operand variabel, tanda + merupakan operator yang digunakan untuk menjumlahkan variabel A dan Variabel B.

## **OPERATOR DAN STRUKTUR PERCABANGAN**

## <span id="page-13-2"></span><span id="page-13-1"></span><span id="page-13-0"></span>**A. Tujuan Pembelajaran**

- 1. Mahasiswa dapat memahami dan menjelaskan pengertian encoding menutur para ahli
- 2. Mahasiswa dapat memahami dan mejelaskan Tujuan dari Encoding
- 3. Mahasiswa dapat memahami dan mendefinisikan karakter encoding
- 4. Mahasiswa mampu memahami dan menjelaskan prinsip transimisi data

## <span id="page-13-4"></span><span id="page-13-3"></span>**B. Uraian Materi**

### **1. Operator**

Operator merupakan sebuah ekspresi yang digunakan untuk mengolah / mengubah nilai dari suatu variabel. Dalam pemrograman java terdapat beberpa operator yang digunakan yaitu, operator aritmatika, bitwise, assignment, kondisi, instanceof, bit shift, operator logika, dan operator relasi. Berikut pembahasan beberapa operator:

a. Operator Aritmatika

Operator aritmatika merupakan operator yang digunakan melakukan operasi penambahan, pengurangan, perkalian dan pembagian. Dalam pemrograman java juga mengenal operator modulus atau bisa disebut dengan pembagi biasa. Sebagai contoh, 10 % 5 sisa 0 atau 10 % 3 sisa 1. Dalam operator aritmatika, simbol + tidak hanya digunakan sebagai penjumlahan, namun dapat digunakan sebagai penggabungan strin (String concatenation) [6].

b. Operator Kondisi

Operator kondisi merupakan sebuah tenary operator. Tenary operator merupakan sebuah operator yang mempunyai tiga operand. Dalam pemrograman java, operator kondisi digunakan untuk mengevaluasi suatu kondisi yang memiliki nilai benar (true) atau slah (false), selanjutnya menginputkan suatu nilai ke dalam suatu variabel. Operator kondisi ini hampir mirip dengan if, akan tetapi operator kondisi digunakan untuk meng-*assign* nilai ke dalam sebuah variabel berdasarkan suatu kondisi. Dalam program, operator kondisi menggunakan simbol tanda tanya (?) dan titik dua (:).

c. Operator Logika

Operator logika merupakan sebuah operator yang digunakan untuk mendefinisikan logika dari program yang dibuat. Dalam sebuah pemrograman operator logika merupakan hal yang sangat penting, hal ini dikarenakan pembuatan rangkaian logika yang rapi dan mudah dipahami akan memudahkan dalam memhami alur dari sebuah program. Dalam operator logika terdapat 6 operator yang dapat digunakan sebagai berikut:

- 1) Operator dan (&) merupakan sebuah operator yang digunakan untuk operator bitwise, jika operand yang digunakan memiliki tipe angka.
- 2) Operator Or (|) merupakan sebuah operator yang digunakan untuk operator bitwise, jika operand yang digunakan memiliki tipe angka
- 3) Operator xor (^) merupakan sebuah operator yang digunakan untuk operator bitwise jika operand yang digunakan memiliki tipe angka.
- 4) Operator logika negasi (!)
- 5) Operator singkat (&&)
- 6) Operator singkat or (||)
- d. Operator Relasi

Operator relasi merupakan sebuah operator yang digunakan untuk menghasilan nilai boolean (true atau false). Dalam program, operator ini sering digunakan untuk mengecek kondisi dan ditempatkan pada fungsi percabangan (if). Operator relasi dibagi menjadi enam jenis sebagai berikut:

- 1) Lebih kecil (<)
- 2) Lebih besar  $(>)$
- 3) Lebih kecil sama dengan  $(\leq)$
- 4) Lebih besar sama dengan  $(\geq)$
- 5) Perbandingan  $(==)$
- 6) Tidak sebanding  $(!=)$

**Tabel 4.** Jenis Operator dan Fungsinya

<span id="page-14-0"></span>

| Operator         | Lambang | Keterangan                             |
|------------------|---------|----------------------------------------|
|                  | $+$     | Penjumlahan                            |
|                  |         | Pengurangan                            |
| Aritmatika       | $\ast$  | Perkalian                              |
|                  |         | Pembagian                              |
|                  | $\%$    | % = modulus (sisa bagi); $5\% 2 = 1$   |
| Assigment        | $=$     | $X+=Y$ ; sama artinya : $X=X+Y$        |
| Increment        | $++i$   | $I=I+1$ ; (naikkan I sebelum operasi)  |
|                  | $i++$   | $I=I+1$ ; (naikkan I setelah operasi)  |
| <b>Decrement</b> | $-i$    | $I=I+1$ ; (turunkan I sebelum operasi) |
|                  | $i-$    | $I=I+1$ ; (turunkan I setelah operasi) |
| Relasional       | $\geq$  | <i>Great the</i> (lebih besar)         |
|                  | $\,<\,$ | Less then (lebih kecil)                |

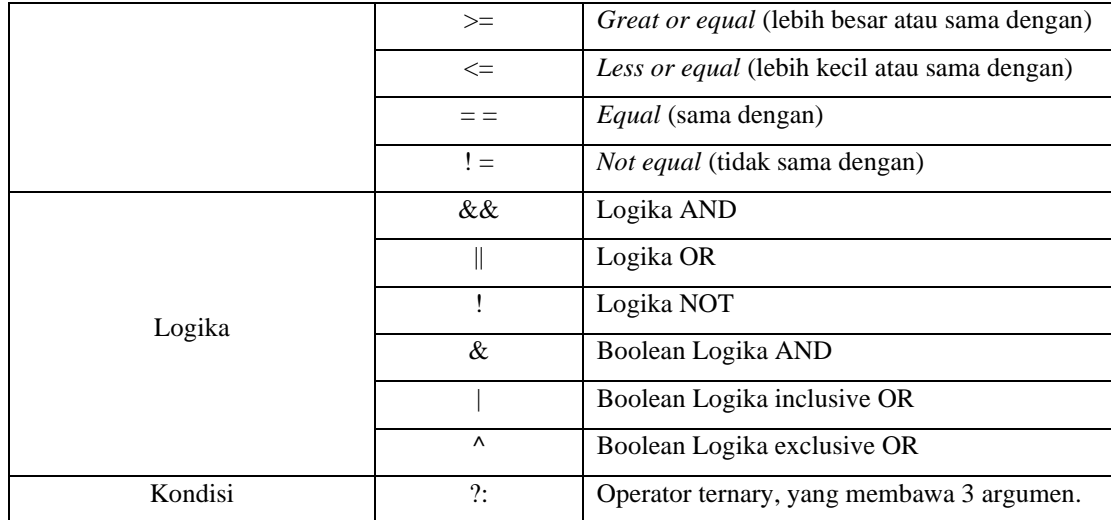

# <span id="page-15-0"></span>**2. Struktur Percabangan**

Percabangan merupakan suatu perintah dalam sebuah program yang memungkinkan suatu perintah (Pernyataan) akan dieksekusi jika sebuah kondisi terpenuhi atau tidak terpenuhi. Dalam percabangan jika syarat kondisi terpenuhi, maka program akan dijalankan. Namun, jika sebuah kondisi tidak terpenuhi, maka akan beralih pada perintah program yang lainnya. Fungsi percabangan dalam pemrograman digunakan untuk menentukan langka kerja intruksi. Berikut jenis-jenis percabangan:

a. Percabangan If

Fungsi percabangan inif digunakan untuk mengantisipasi sebuah kondisi yang terjadi saat program berjalan dan untuk menentukan tindakan apa yang dilakukan jika kondisi terpenuhi. Selain itu, percabangan if juga didefinisikan sebagai sebuah pernyataan yang berfungsi untuk mengambil keputusan dari dua kemungkinan. Dalam pemrograman java, if dapat berdiri sendiri atau juga dapat digunakan berdampingan dengan else. Adapaun jenis-jenis dari fungsi If sebagai berikut:

1) If Tunggal

Adapun struktur dari percabangan if tunggal sebagai berikut:

```
if(kondisi){ 
" pernyataan yang dijalankan, bila kondisi benar " 
}
```
2) IF Else IF

Percabangan If else If merupakan suatu percabangan yang berfungsi untuk mencari kondisi benar dan mencari kondisi salah dalam suatu program. Adapun struktur fungsi pernyataaan IF sebagai berikut:

```
if(kondisi){ 
pernyataan yang dijalankan, bila kondisi benar 
} else{ 
blok pernyataan yang dijalankan, bila kondisi salah}
```
3) Fungsi Switch Case

Fungsi switch case merupakan fungsi percabangan yang digunakan untuk mengevaluasi nilai dari sebuah variabel yang memiliki banyak kemungkinan penyelesaian masalah. Fungsi percabangan iswitch case hampir memiliki fungsi yang sama dengan if-else-if.

Dalam pemrograman java, percabangan yang terlalu banyak seringkali membingungkan pembaca source code. Sehingga, java menyediakan sebuah instruksi switch case untuk memudahkan pembacaar terhadap alur source code program. Fungsi percabangan switch case didesain untuk menggantikan fungsi if-else-if, namun fungsi ini memimiliki beberpa batasan sebagai berikut:

- $\checkmark$  Data harus bertipe integer (int) atau karakter (char) atau string dapat digunakan.
- $\checkmark$  Range data yang diperiksa bernilai 0 s/d 255.

Berikut struktur dari fungsi switch case :

```
switch(ekspresi){ 
case nilaiSatu: Pernyataan 1 
break; case nilaiDua: 
Pernyataan2 
break; 
... 
default: PernyataanN; 
}
```
## **FUNGSI PERULANGAN**

## <span id="page-17-2"></span><span id="page-17-1"></span><span id="page-17-0"></span>**A. Tujuan Pembelajaran**

- 1. Mahasiswa dapat memahami dan menjelaskan konsep dasar Perulangan
- 2. Mahasiswa dapat menjelaskan dan menerapkan berbagai jenis perulangan.

## <span id="page-17-4"></span><span id="page-17-3"></span>**B. Uraian Materi**

# **1. Definisi Perulangan**

Perulangan atau *looping* merupakan suatu perintah program yang digunakan untuk mengulang beberpa baris kode program atau perintah sampai pada batas yang telah ditentukan. Dalam perulangan terdapat tiga komponen yang harus ada, sebagai berikut:

- $\checkmark$  Kondisi pada saat awal perulangan
- $\checkmark$  Kode program atau perintah yang akan diulang
- ✓ Kapan perulangan tersebut akan berhenti
- a. Fungsi Perulangan (*Looping)*

Dalam pemrograman, perulangan memiliki fungsi sebagai berikut:

- 1) Memberikan efisiensi dalam eksekusi program
- 2) Memperpendek kode program
- 3) Contoh Kasus:
	- $\checkmark$  Proses yang dilakukan secara berulang, seperti menuliskan huruf A Z atau angka 1 -500, dapat dituliskan dengan beberpa baris koding saja, tanpa menulis satu perstatu.
	- ✓ Misalanya kita ingin menuliskan "Hallo Pemrograman Java" sebanyak 10 kali, dengan konsep perulangan kita tidak perlu menuliskan program sebanyak 10 kali, tapi cukup satu program untuk menampilkan 10 kali "Hallo Pemrograman Java".
- b. Dua Jenis Proses Perulangan

Secara umum proses looping atau perulangan dibedakan menjadi dua jenis, yaitu:

- 1) Looping yang jumlah kali perulangannya sudah diketahui terlebih dahulu.
- 2) Looping yang jumlah kali perulangannya belum diketahui kapan perulangan tersebut akan berhenti.
- 3) Contoh studi kasus:
	- ✓ Perulangan yang sudah diketahui jumlah perulangannya: kita ingin menampilkan "Hallo Word" Sebanyak 10 Kali.
- $\checkmark$  Perulangan yang belum diketahui jumlah perulangannya: Kita makan nasi, prosesnya kita lakukan secara berulang-ulang, proses berhentinya kapan? akan berhenti jika muncul suatu kondisi kita "Kenyang".
- c. Struktur Utama pada Perulangan

Adapun struktur utama pada perulangan sebagai berikut:

- 1) Kondisi perulangan, merupakan suatu kondisi yang harus dipenuhi agar perulangan dapat dilakukan, biasanya menggunakan ekspresi boolean.
- 2) Bagian perintah koding yang akan dilakukan secara berulang.

# <span id="page-18-0"></span>**2. Jenis-Jenis Perulangan**

1) Perulangan For

Perulangan for merupakan sebuah perulangan yang sudah diketahui berapa kali kita akan melakukan perulangan pada suatu program. Dalam perulangan for dibutuhkan tiga struktur kondisi yang sebagai berikut:

- ✓ Inisialisasi merupakan satu atau lebih statement yang hanya dieksekusi satu kali pada awal perulangan, setelah itu tidak akan dieksekusi lagi. Contoh:  $I = 1$  (Inisialisasi variabel)
- ✓ Kondisi merupakan sebuah situasi yang menentukan apakah bagian *statement (s)* akan dikerjakan atau tidak. Jika hasil kondisinya bernilai True, maka s*tatement(s)* akan dieksekusi atau ditampilkan. Namun, jika kondisi bernilai false, maka *statement(s)* tidak akan dieksekusi atau ditampilkan.
- ✓ Post-Incerement merupakan sebauh ekspresi yang dilakukan diakhir setiap statement. Contoh simbol:  $i++(I+ = 1)$ ,  $++I(i+= 1, I = 1 + i)$ .

Berikut contoh kasus perulangan for:

- $\checkmark$  Kita ingin mencetak nama kita sebanyak 5 10 kali
- $\checkmark$  Kita ingin menampilkan nilai 7 sebanyak 5 kali
- $\checkmark$  Kita ingin menampilkan nilai < 50.

Berikut sintaks perulangan for:

```
for (inisialisasi; kondisi; penaikan_penurunan)
```

```
pernyataan;
```

```
}
```
{

### 2) Perulangan *While*

Perulangan while merupakan jenis perulangan yang digunakan untuk mengulang suatu pernyataan, namun tidak diketahui atau tidak dapat dipastikan berapa banyak perulangan yang akan dilakukan. Berikut alur program dari perulanga while:

- $\checkmark$  Perulangan while dimulai dengan mengevaluasi kondisi apakah benar atau tidak. Jika benar makan statement akan dijalankan.
- $\checkmark$  Pada perulangan while, suatu kondisi dicek atau dieksekusi terlebih dahulu sebelum masuk ke blok perulangan.
- ✓ Jika kondisi awal nailainnya *false,* maka pernyataan di dalam while tidak akan dieksekusi atau dijalankan.
- $\checkmark$  Contoh kasus: Kita akan membuat program untuk mengacak buah-buahan, kita tidak akan tahu berapa kali nanti user akan mencoba, apakah 2, 3, 4 atau 10 kali percobaan sampai hasil yang diinginkan ditemukan.

```
✓ Adapaun struktur sintaks dari perulangan while sebagai beirkut:
   while (kondisi) 
   { 
   pernyataan 
   }
```
- Dalam perulangan *while* kondisi digunakan sebagai syarat untuk mengentikan proses perulangan
- Pernyataan (statement) digunakan untuk menampilkan instruksi program yang akan diulang saat kondisi bernilai benar.

### 3) Perulangan *do While*

Perulangan *do while* merupakan perulangan yang hampir sama dengan perulangan while. Perbedaannya hanya terdapat pada saat pengecekkan kondisi perulangan yang dilakukan. Berikut perbedaan dari perulangan *while* dan *do while*:

- ✓ Pada perulangan *while* kondisi perulangan diperiksa di awal sehingga apa bila kondisi salah maka perulangan tidak akan dilakukan sama sekali
- ✓ Sedangkan, pada perulangan *do while* lokasi pengecekkan perulangan dilakukan di akhir. Maka perintah looping akan melakukan satu kali perintah sebelum mengecek perulangan di belakang.
- ✓ Jadi, dalam perulangan *do while* walaupun kondisinya salah atau tidak terpenuhi, maka perulangan tetap akan dilakukan sekali.
- ✓ Berikut struktur dari perulangan *do while*:

do { pernyataan } while (kondisi);

## <span id="page-20-0"></span>**3. Jenis Perulangan dalam Perulangan**

1) *Nested Loop*

*Nested loop* merupakan suatu perulangan yang terjadi ketika terdapat *loop* di dalam *loop*. Sehingga, jumlah perulangan yang terjadi lebih banyak. Karena, terjadi perkalian *loop*  yang didalam dan *loop* yang di luar.

2) Interupsi Break

*Interupsi Break* merupakan suatu kondisi yang digunakan untuk mengentikan proses perulangan. Jika terjadi *Break,* maka perulangan akan berhenti dan alur program keluar dari loop yang sedan dijalankan.

3) *Interupsi Continue*

*Interupsi continue* merupakan suatu kondisi yang digunakan dalam perulangan, akan menyebabkan program dihentikan, namun tidak keluar dari perulangan. *Continue* dapat menyebabkan program dilanjutkan kembali dengan iterasi berikutnya.

## **INPUT DAN OUTPUT**

### <span id="page-21-2"></span><span id="page-21-1"></span><span id="page-21-0"></span>**A. Tujuan Pembelajaran**

- 1. Mahasiswa dapat memahami dan menjelasakan konsep dasar dai input dan output
- 2. Mahasiswa dapat menjelaskan dan menerapkan input Scanner, Buferedreader, dan JoptionPane.

#### <span id="page-21-4"></span><span id="page-21-3"></span>**B. Uraian Materi**

#### **1. Input/Output**

Input merupakan sebuah masukkan yang berisi perintah atau instruksi yang dinputkan melalu keyboard ke komputer untuk diproses melalui bahasa pemrograman tertentu, yang kemudian akan mengeluarkan hasil atau yang disebut dengan output program.

Dalam pemrogramana java operasi I/O menggunakan fungsi *streams*. *Streams* merupakan sebuah abstraksi dari suatu yang digunakan untuk menulis, menghasilkan, membaca atau mendapatkan informasi. Secara umum *streams* dalam java dibagi menjadi dua, sebagai berikut:

- a. *Byte streams*, fungsi ini digunakan untuk menangani operasi I/O yang menggunakan *character.*
- b. *Character streams*, digunakan untuk mengatasi operasi I/O yang menggunakan character.

Berikut beberapa streams, yang dapat digunakan untuk input pada pemrograman Java:

*1) Byte Stream*

Dalam pemrograman, java menyediakan dua class abstrak yang menjadi superclass tertinggi untuk Byte Stream, yaitu:

- ✓ *InputStream* untuk membaca input
- ✓ *OutputStream* untuk menuliskan output.
- 2) Character Stream

Character stream dalam java terdir dari dua class abstrak yang menjadi suoerclass tertinggi, yaitu:

- $\checkmark$  Reader untuk membaca input
- $\checkmark$  Writer untuk menuliskan output
- 3) Variabel Stream Standar

Secara umum, pemrograman java sudah menyediakan tiga variabel streams yang dapat langsung digunakan, yang merupakan member dari public static dari class System, yaitu:

✓ System.out merupakan output stream standar, dimana secara default outputnya adalah console

- $\checkmark$  System. in merupakan input stream standa, dimana secara default inputnya adalah dari keyboard.
- $\checkmark$  System.err merupakan output stream yang digunakan untuk mencetak pesan yang salah pada console (Default).

# <span id="page-22-0"></span>**2. Jenis-Jenis Input/Output**

a. Input Scanner

Input scanner merupakan class yang menyediakan fungsi-fungsi untuk mengambil input dari keyboard. Berikut langkah-langkah untuk menggunakan fungsi Scanner pada pemrograman Java:

- 1) Meng-import class Scanner yang terdapat pada java dengan code import.java.util.Scanner;
- 2) Membuat objek referensi sebagai media untuk menginputkan data, dengan code (Scanner objekReferensi = new Scanner(System.in)
- 3) Memanggil method khusus untuk melakukan inputan data melalui objek referensi.
- b. Input BufferedReader

Input BufferedReader merupakan sebuah fungsi dalam pemrograman java yang digunakan untuk membaca variabel yang diinputkan dalam program. BufferedReader dalam java berfungsi untuk membaca sebuah bilangan atau karakter. Berikut langkah-langkah menggunakan input BufferedReader dalam Java:

- 1) Meng-import Class InputStreamReader, IOException dan BufferedReader.
- 2) Menuliskan objek referensi dengan code BufferedReader objekReferensi = new BufferedReader (new InputStreamReader(System.in))
- 3) Memanggil method readLine() melalu objek referensi
- 4) Menuliskan poin dua dan tiga ke dalam blok try-catch.

Berikut tabel konversi tipe data pada BufferedReader:

<span id="page-22-1"></span>

| <b>Class</b> | Konversi ke Tipe Data | Pemakaian               |
|--------------|-----------------------|-------------------------|
| Boolean      | boolean               | Boolean.parseBoolean(); |
| Byte         | byte                  | $Byte.parseByte()$ ;    |
| Character    | char                  | $String.charAt()$ ;     |
| <b>Short</b> | short                 | Short.parseShort $();$  |
| Integer      | int                   | Integer.parseInt $();$  |
| Long         | long                  | Long.parseLong();       |
| Float        | float                 | Float.parse.Float();    |

**Tabel 5.** Tabel Konversi Tipe Data pada BufferedReader

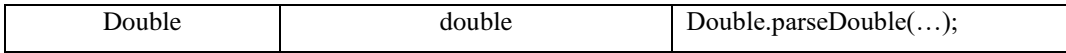

# c. Input/Output JoptionPane

Fungsi JOptionPane merupakan sebuah kelas dalam java yang menyediakan jendela dialog. JOptionPane pada java dapat digunakan untuk mengambil input, menampilkan informasi, menampilkan pesan error, dan menampilkan dialog konfirmasi. Dalam JOptionPane terdapat empat fungsi yang digunakan yaitu:

- $\checkmark$  ShowConfirmDialog() digunakan untuk menampilkan dialog konfirmasi
- $\checkmark$  showInputDialog() digunakan untuk menampilkan dialog input
- ✓ ShowMessageDialog() digunakan untuk menampilkan pesan/informasi
- $\checkmark$  ShowOptionDialog() digunakan untuk menampilkan dialog pilihan. Berikut langkah-langkah dalam membuat JOptionPane pada Java:
- ✓ Meng-import class JOptionPane dengan code Import javaz.swing.JOptionPane

### **ARRAY SATU DIMENSI DAN MULTI DIMENSI**

#### <span id="page-24-2"></span><span id="page-24-1"></span><span id="page-24-0"></span>**A. Tujuan Pembelajaran**

Setelah mengikuti perkulihan ini mahasiswa diharapkan dapat memahami konsep Array, Pendeklarasian Array, Pengaksesan Elemen pada Arrat, Konsep Array Satu Dimensi, dan Konsep Array Dua Dimensi dalam pemrograman, serta mampu mengimplementasikannya ke dalam program sederhana.

## <span id="page-24-4"></span><span id="page-24-3"></span>**B. Uraian Materi**

#### **1. Pengenalan Array**

Array merupakan sebauh tipe data yang digunakan untuk menampung atau menyimpan lebih dari satu nilai dalam program. Dalam bahasa pemrograman java, Array didefinisikan sebagai suatu wadah yang menyediakan ruang penyimpanan pada sejumlah item yang memiliki tipe yang sama.

Fungsi array dalam program digunakan untuk mengelompokkan berbagai informasi yang saling berkaitan. Item dalam array selalu diberikan penomoran dimulai dari nol hingga nilai maksimum tertentu, yang ditentukan saat program array dibuat.

#### <span id="page-24-5"></span>**2. Pendeklarasian Array**

Dalam program array perlu dideklarasikan seperti sebuah variabel. Proses pendeklarasian array, diawali dengan membuat daftar tipe data yang akan digunakan, kemudian diikuti dengan sepasang tanda kurung, dan diikuti oleh nama identifiernya (nama array). Contoh:

```
Int [] coba; atau bisa ditulis seperti ini: int coba [];
```
 $\checkmark$  Syntax deklarasi array

tipeData nama[];

✓ Syntax inisialisasi array

```
tipeData nama[] = new tipeData[jumlahElemen];
tipeData nama[] = \{ \text{nilai1, nilai2, ...} \};
```
Setelah mendeklarasikan array pada program, selanjutnya menentukan berapa panjang array yang akan kita gunakan dengan sebuah konstruktor. Dalam java proses penentuan panjang array disebut dengan *instantiation* (inisiasi). Contoh:

Int coba []; // Deklarasi array

Coba= new int  $[50]$ ; //Inisiasi panjang array atau panjang objek. Atau bisa juga ditulis seperti berikut:

Int coba[] = new int  $[50]$ ;

### <span id="page-25-0"></span>**3. Pengaksesan Elemen pada Array**

Indeks merupakan angka yang digunakan untuk menyatakan urutan dari elemen pada variabel array. Penomoran indeks pada variabel array akan selalu diawali dengan nilai nol. Oleh karena itu, nomor indeks pada elemen terakhir N-1, dimana N merupakan jumlah total dari elemen.

Sebagai catatan penting, dalam array jika suatu tipe data sudah dideklarasikan dan dikonstruksikan, maka nilai yang tersimpan dalam array akan diinisialisasi sebagai Nol. Sehingga, jika programmer menggunakan tipe data string, maka array tidak akan diinisialisasi menjadi string kosong. Oleh karena itu, disarankan untuk membuat atau mendeklarasikan string array secara eksplisit. Berikut contoh akses elemen array:

```
Public class Contoh Array {
     Public static void main (String[] args) {
     Int coba [1] = new int [50];
           For(int I = 0; i<50; i++) {
     Systiem.out.println(coba[i]); } } }
```
#### <span id="page-25-1"></span>**4. Array Satu Dimensi**

Array satu dimensi merupakan sebuah deklarasi array pada satu variabel yang memiliki tipa yang sama. Pada array satu dimensi hanya terdapat satu baris dengan sejumlah kolom. Setiap elemen pada array mempunyai tipe data yang sama dan memiliki index array yang dimulai dengan nol. Pada baha pemrograman java, String merupakan array satu dimensi dari character. Berikut contoh tampilan array satu dimensi:

```
Public class Array SatuDimensi{
     Public static void main (String[] args){
```
//Mendeklarasikan nama variabel bertipe array dengan tipe data int

// dan menentukan jumlah pada elemen array yang akan ditampilkan.

```
Int bulan[] = new int [10];
     For(int I = 0; i<10; i++){
System.out.println (bulan[i]);
}}}
```
Pada contoh program array satu dimensi di atas dapat kita lihat bahwa class array satu dimensi memiliki 10 indeks, dimana isi 10 indeks ditampilkan menggunakan perulangan for.

## <span id="page-25-2"></span>**5. Array Multidimensi**

Array multidimensi merupakan array yang memiliki nilai ukuran lebih dari dua. Array multi dimensi merupakan gabungan dari beberapa array satu dimensi. Pada program array multi dimensi akan terdiri dari baris (row) dan kolom (column), sehingga array multidimensi disebut juga dengan matriks

Pada beberapa kondisi dalam array multidimensi dibutuhkan penulisan variabel array menggunakan nomor indeks dua bilangan, seperti pada matriks. Baris dan kolom dalam matriks merupakan nilai bilangan. Cara pendeklarasian array multidimensi sama halnya dengan pendeklarasian pada array satu dimensi. Akan tetapi, pada array dua dimensi atau multidimensi terdapat indeks array dalam array yang pertama. Pada kurung siku yang pertama digunakan untuk mendeklarasikan elemen baris dan kurung siku yang kedua digunakan untuk mendeklarasikan elemen kolom. Berikut contoh pendeklarasian array dua dimensi atau array multidimensi: Int array multi  $[][] = new int [4][3];$ 

Contoh program array multidimensi:

```
Public class Array Multi{
     Public static void main (String [] args){
Int A[] [ ] = new int [3] [4];Int baris, kolom, isi;
Isi = 1:
For (baris = 0; baris<3; baris++){
     For(kolom = 0; kolom<4; kolom++){
A[baris][kolom] = isi;Isi++; \}For (baris = 0; baris<3; baris++){
     For(kolom = 0; kolom<4; kolom++){
System.out.print(A[baris] [kolom]);}
System.out.println(); } } }
```
## **PEMROGRAMAN MODULAR**

## <span id="page-27-2"></span><span id="page-27-1"></span><span id="page-27-0"></span>**A. Tujuan Pembelajaran**

- 1. Mahasiswa dapat memahami Konsep Pemrograman Modular
- 2. Mahasiswa dapat menjelaskan fungsi dan prosedur dalam Pemrograman Modular
- 3. Mahasiswa dapat memahami dan menjelaskan perbedaan fungsi dan prosedur
- 4. Mahasiswa dapat mengimpementasikan fungsi dan prosedur dalam Java

## <span id="page-27-4"></span><span id="page-27-3"></span>**B. Uraian Materi**

## **1. Konsep Pemrograman Modular**

### **a. Definsi Pemrograman Modular**

Pemrograman Modular merupakan sebuah teknik pemrograman yang membuat program besar menjadi beberapa bagian program yang lebih kecil, sehingga dapat mudah dipahami dan digunakan kembali. Definisi lain dari pemrograman modulara adalah sebuah metode program yang digunakan untuk menyelesaikan masalah dengan memecah masalah tersebut menjadi sub-sub masalah yang biasa disbeut dengan subprogram. Pemrograman modular dapat memungkinakan kita memanggil kembali subprogram yang sudah didefinisikan saat diperlukan. Berikut skema dari pemrograman modular:

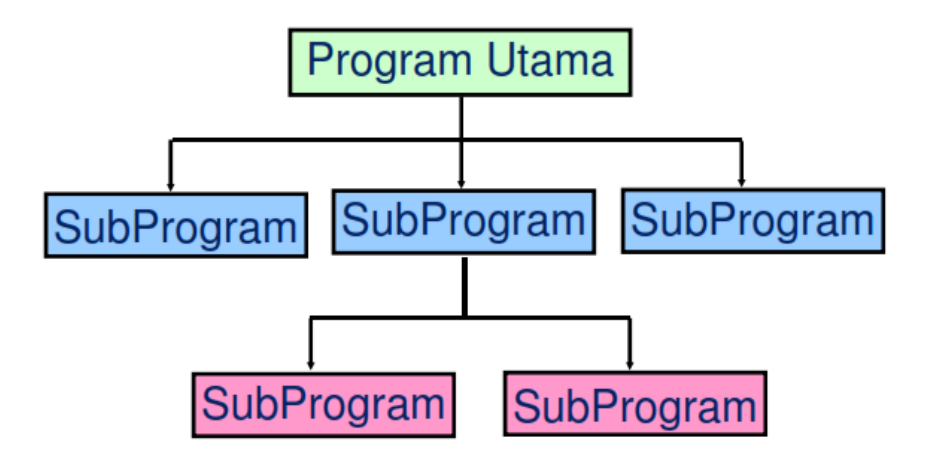

**Gambar 1.** Skema Pemrograman Modular

#### **b. Sifat dan Syarat Modul**

Pemrograman modular memiliki sifat dan syarat yang haru dipenuhi, sebagai berikut:

• Dalam pemrograman modular, satu modul hanya mengerjakan satu pekerjaan yang sesuai dengan pemecahan masalah.

- Sifat dari modul adalah merahasiakan sesuatu. Modul tidak akan memberitahukan jika sedang melakukan pekerjaan, namun langsung memberikan hasil sesuai yang diinginkan.
- Dalam pemrograman modular, setiap modul harus bersifat *independent.* Dimana, modul tidak terikat pada modul yang lain kecuali pada input dan outputnya.

# **c. Kelebihan Pemrograman Modular**

- Program lebih pendek
- Mudah dibaca dan dimengerti
- Mudah didokumntasi
- Mengurangi kesalahan dan mudah mencari kesalahan
- Teknik pemrograman modular dapat membuat program besar dan kompleks
- Teknik pemrograman modular membantu dalam membuat algoritma
- Pemrograman modular memudahkan pihak lain memahami program yang kita buat

# **d. Kelemahanan Pemrograman Modular**

- Terdapat kesulitan dalam implementasi, karena tidak adanya formulasi khusus yang dapat dijadikan sebagai acuan dalam membuat algoritma dan program
- Diharuskan untuk banyak berlatih agar dapat menguasai pemrograman modular

# <span id="page-28-0"></span>**2. Fungsi dalam Pemrograman Modular**

# **a. Definisi Fungsi**

Fungsi merupakan sebuah kumpulan instruksi/perintah/program yang kemudian dikelompokkan menjadi satu. Fungsi terletak terpisah dari program yang menggunakan fungsi tersebut, memiliki nama yang unik, dan digunakan untuk mengerjakan satu tujuan tertentu. Dalam pemrograman fungsi memiliki nilai kembalian.

# **b. Kelebihan dari Fungsi**

- Fungi dapat melakukan pendekatan top-down dan divide-and-conquer:
	- $\checkmark$  Top-down: Menelusuri program sangat mudah
	- $\checkmark$  Divide-and-conquer: Dimana program besar akan dipisah menjadi program yang lebih kecil
- Kode program menjadi lebih pendeik, mudah dibaca dan dipahami.
- Program yang dibuat dapat dikerjakan oleh beberapa orang. Sehingga program dapat selesai lebih cepat, dan memudahkan koordinasi.
- Menggunakan alur dan logika yang sederhana, sehingga mudah mencari kesalahan pada program
- Kesalahan pada kode program dapat dialokasikan menjadi satu modul.
- Dapat melakukan modifikasi program pada suatu modul tertentu, sehingga tidak akan mengganggu program secara keseluruhan atau program utama.
- Memudahkan dalam dokumentasi
- Fungsi dalam program digunakan untuk mengantisipasi penulisan program yang dilakukan secara berulang-ulang.
- Reusability: Dimana fungsi dapat digunakan oleh program atau fungsi lain.

# **c. Rancangan Pembuatan Fungsi**

Hal yang perlu diperhatikan dalam membuaata sebuah fungsi, sebagai berikut:

- Memiliki data yang akan dijadikan sebagai inputan
- Mengetahui informasi apa yang akan diberikan oleh fungsi yang dibuat kepemanggilnya
- Mengetahui algoritma yang akan digunakan untuk mengolah data menjadi sebuah inforamasi.

# **d. Fungsi Void**

- Fungsi void dalam pemrograman sering juga disebut dengan prosedur.
- Fungsi void merupakan fungsi yang tidak dapat mengembalikan nilai keluaran.
- Ciri dari fungsi void adalah:
	- $\checkmark$  Tidak terdapat keywod return
	- $\checkmark$  Tidak terdapat tipe data pada deklarasi fungsi
	- $\checkmark$  Hanya menggunakan keyword void
- Fungsi void tidak dapat langsung ditampilkan hasilnya
- Fungsi void tidak memiliki nilai kembalian
- Keyword void akan dapat digunakan jika fungsi tersebut tidak memiliki paramter apapun.

# **e. Fungsi Non-void**

- Fungsi non-void dapat disebut juga dengan function
- Fungsi non-void dapat mengembalikan nila keluaran yang berasal dari proses fungsi tersebut.
- Ciri dari fungsi non-void adalah:
	- ✓ Pada fungsi non-vid terdapat keyword return
	- $\checkmark$  Terdapat tipe data yang mengawali deklarasi fungsi
	- $\checkmark$  Tidak terdapat keyword void.
- Memiliki nilai kembalian
- Fungsi non-void, hasilnya dapat langsung ditampilkan

Berikut struktur dasar dari fungsi dalam pemrograman:

```
Static TypeDataKembalian namaFungsi(){
//Statement atau kode fungsi
}
```
Pada Program tersebut:

- Static dapat diartikan sebagai tindakan dalam membuat fungsi yang dapat dipanggil tanpa membuat instansiasi objek
- TypeDataKembalian merupakan tipe data dari sebuah nilai yang akan dikembalikan saat fungsi dieksekusi.
- namaFungsi() merupakan nama dari fungsinya yang ditulis dengan huruf kecil pada awal nama. Berikut contoh fungsi:

```
static void ucapSalam(){
System.out.println("Selamat Pagi");
}
```
Berikut cara memanggil fungsi dalam fungsi main:

```
Public static void main (String[] args){
ucapSalam();
```
}

Adapaun contoh struktur fungsi dengan parameter sebagai berikut:

```
Static TipeData namaFungsi(TipeData namaParameter, TipeData 
nama ParameterLain){
// kode fungsi 
}
```
# <span id="page-30-0"></span>**3. Prosedur dalam Pemrograman Modular**

Prosedur merupakan sebua instruksi yang diberikan nama untuk melakukan tujuan tertentu dalam sebuah program. Sama halnya pada fungsi, prosedur melakukan pekerjaan dengan mekanisme panggilan-kembalian (call-return mechanism). Akan tetapi tidak mengambalikan nilai papaun. Berikut parameter yang digunakan dalam prosedur:

- Dalam prosedur terdapat paramter input dan paramter output.
- Parameter boleh kosong (tidak terdapat parameter input dan output)
- Parameter yang ditulis pada bagian definisi disebut dengan parameter formal. Sedangkan parameter yang ditulis pada pemanggilan disebut dengan parameter aktual

## **4. Manfaat Menggunakan Fungsi dan Prosedur**

- Mampu memecahkan program yang kompleks dan besar menjadi subprogram yang lebih kecil
- Dapat meningkatakan kemampuan dalam menganalisis kesalahan. Apabila terjadi kesalahan, maka programmer cukup mencari fungsi dan prosedur yang digunakan, tanpa harus melihat pada seluruh program.

## <span id="page-31-0"></span>**5. Perbedaan Fungsi dan Prosedur dalam Pemrograman Modular**

Fungsi dan prosedur dalam pemrograman digunakan untuk mengelompokkan program besar menjadi program yang lebih kecil, sehingga dapat mengolah keseluruhan program dengan baik. Kesamaan dari fungsi dan prosedur adalah sama-sama sebuah modul dalam program. Namun, juga memiliki perbedaan yaitu Fungsi digunakan untuk merepresentasikan modul yang akan mengembalikan nilai kepada yang memanggilnya, sedangkan prosedur digunakan untuk merepresentasikan modul yang menjalankan suatu perintah tanpa memberikan pengembalian nilai pada pemanggilanya.

## **6. Implementasi Fungsi dan Prosedur dalam Java**

```
Import java.io.BufferedReader;
Import java.io.IOException;
Import java.io.InputStreamReader;
Import java.util.ArrayList;
Public class FungsiProsedur{
static ArrayList listBuah = new ArrayList();
static boolean isRunning = true;
static InputStreamReader inputStreamReader = new 
InputStreamReader (System.in);
static BufferedReader input = new
BufferedReader(inputStreamReader);
```

```
static void showMenu() throws IOException{
```

```
System.out.println("=======MENU=======");
  System.out.println("[1] Show All Buah");
  System.out.println("[2] Insert Buah");
  System.out.println("[3] Edit Buah");
  System.out.println("[4] Delete Buah");
  System.out.print("PILIH MENU");
       Int selectedMenu =
Integer.valueOf(input.readLine());
Switch(selectedMenu){
  Case 1:
       showAllBuah();
       berak;
  case 2:
       insertBuah();
      break;
  case 3:
       editBuah();
      break;
  case 4:
       deleteBuah();
      break;
  case 5:
       System.exit(0);
       Break;
  default:
       System.out.println("Pilihan salah!");
}}
Static void showAllBuah(){
```
# <span id="page-33-1"></span><span id="page-33-0"></span>**UJIAN TENGAH SEMESTER (UTS)**

# **PERTEMUAN 9-10**

# **PEMROGRAMAN BERORIENTASI OBJEK**

# <span id="page-34-2"></span><span id="page-34-1"></span><span id="page-34-0"></span>**A. Tujuan Pembelajaran**

- 1. Mahasiswa dapat memahami *Definisi Object oriented Programming* (OOP)
- 2. Mahasiswa dapat memahami ciri-ciri dari OOP (Encapsulation, Inheritance, Polymorphism)
- 3. Mahasiswa dapat memahami, kelas dan Objek
- 4. Mahasiswa dapat memahami Constructor OOP, Kata Kunci This, dan Kata Kunci Final dalam OOP.

# <span id="page-34-3"></span>**B. Uraian Materi**

# <span id="page-34-4"></span>**1. Definsi Object Oriented Programming (OOP)**

Object Oriented Programming (OOP) adalah sebuah metode pemrograman yang berorientasi pada objek. Dalam pemrograman tujan dari OOP adalah untuk mengatasi lemahnya pendekatan pemrograman yang bersifat konvensional. Adapun prisip dari Pemrograman OOP sebagai berikut:

## *a. Encapsulation*

Encapsulation merupakan sebuah konsep terkait pengikatan terhadap data atau sebuah metode yang disatukan (dikapsulkan) menjadi suatu unit data. Prinsip encapsulation dalam pemrograman dapat mempermudah pembacaan kode pemrograman, mempermudah penggunaan suatu objek dari sebuah kelas.

# *b. Inheritance*

Inheritance adalah prinsip dalam OOP yang digunakan untuk membuat sebuah class baru dengan fungsi turunan atau mirip dengan fungsi sebelumnya. Dalam pemrogrman prinsip inheritance menggunakan sistem hirearki, dimana semakain jauh turunan atau subclassnya, maka semakin dekat kemiripan antar kelas dengna fungsinya.

## *c. Polymorphism*

Polymorphism merupakan prinsip dalam OOP yang digunakan untuk memproses suatu pesan atau data lebih dari satu bentuk. Prinsip ini menjadi ciri utama dari OOP, jika dalam pemrograman tidak memiliki prinsip ini, maka tidak dapat dikatakan sebagai pemrograman berorientasi pada objek. Dalam polymorpshism sebuah objek yang berbeda-beda dapat diakses melalui interface yang sama.

## *d. Abstraction*

Abstraction merupakan prinsip OOP yang memungkinakan developer memerintahkan fungsi, tanpa harus mengetahui bagaimana fungsi tersebut bekerja. Dalam prinsip abstraction dapat menyembunyikan informasi detail latar belakang dan hanya akan menampilkan informasi yang diperlukan.

# <span id="page-35-0"></span>**2. Kelebihan Object Oriented Programming (OOP)**

- a. *Paralle Development*, dimana masing-maasing programmer dapat membangun *class* sendiri.
- b. *Reusable* dapat menggunakan class yang sudah pernah dibuat sebelumnya
- c. *Scalability* bertujuan untuk mempermudah kebutuhan dari program yang lebih rumit.

# <span id="page-35-1"></span>**3. Kekurangan Object oriented Programming (OOP)**

a. Tidak Efisien

Dalam pemrograman penggunakan konsep OOP akan memakan daya pada CPU yang digunakan.

b. Membutuhkan Manajemen Data yang Lebih Ketat

Dalam OOP akan muncul beberapa kode yang baru, apa bila terdapat kode-kode yang kurang berfungsi.

c. Kemungkinan terjadi Duplikasi

Dengan mudahnya untuk dapat menggunkan program yang sudah ada sebelumnya, menjadikan pemrograman OOP seperti duplikasi program.

# <span id="page-35-2"></span>**4. Struktur bagian dalam OOP**

- *a. Class* merupakan sebuah kumpulan data dan fungsi pada suatu unit dengan tujuan tertentu
- *b. Objek* merupakan suatu wadah data dan fungsi yang menjadi satu ke dalam sebuah program komputer. Dalam OOP, objek merupakan konsep dasar dari modularitas dan struktur dari sebuah program komputer.
- *c. Constructor* merupakan sebuah metode khsus yang akan dieksekusi saat membuat objek (*instance*). Dalam pemrograman OOP digunakan untuk menyiapkan suatu data untuk class.
- d. Kata Kunci This merupakan sebuah perintah khusus yang digunakan untuk mengakses object dalam program. Dalam OOP perintah this digunakan untuk menghindari kesalahan akses terhadap property dan argument method yang memiliki nama yang sama.
- e. Kata Kunci Final merupakan sebuah perintah khusus yang digunakan untuk mencegah agar sebuah class, property, atau method tidak akan di timpa oleh nilainya. Dalam pemrograman keyword final masuk dalam kelompok *modifier*, dimana sebuah perintah yang akan memodifikasi perilaku default dari sebuah class, property, atay method.

# **PERTEMUAN 11-12**

# **PEMROGRAMAN BERORIENTASI OBJEK LANJUTAN**

## <span id="page-36-2"></span><span id="page-36-1"></span><span id="page-36-0"></span>**A. Tujuan Pembelajaran**

- 1. Mahasiswa dapat memahami Definisi Modifier dan Karakteristik Modifier
- 2. Mahasiswa dapat memahami dan menjelaskan Overload, Inner Class, Override, dan Abstraksi dalam OOP

# <span id="page-36-3"></span>**B. Uraian Materi**

# <span id="page-36-4"></span>**1. Deifinisi Modifier**

*Modifier* merupakan sebuah fitur penting dalam OOP yang digunakan untuk melakukan data hiding (Menyembunyikan Data). Fitur *Modifier* ini memungkinkan programmer dapat mengatur hak akses dan member class yang akn digunakan, agar tidak semua perintah masuk untuk mengakses atau dapat dikatakan tidak dapat diakses secara langsung. Fitur modifier memiliki tiga tipe akses sebagai berikut:

- a. *Public* merupakan sebuah label yang digunakan untuk menentukan sifat akses pada semua member yang mengikutinya, sehingga public ini memiliki sifat yang dapat diakses dari manapun.
- b. *Private* merupakan sebuah label yang digunakan untuk menentukan sifat akses ke semua member yang mengikutinya, sehingga private ini memiliki sifat yang tidak dapat diakses dari manapun keculi melalui *friend function* dan berasal dari *class* itu sendiri.
- c. *Protected* merupakan sebuah label yang digunakan untuk menentukan sifat akses semua member yang mengikutinya, sehingga memiliki sifat tidak dapat diakses dari dalam class maupun anak class (*drived class*).

# <span id="page-36-5"></span>**2. Bagian dari Modifier**

- *a. Overload* merupakan aktivitas dalam membuat beberapa method yang memiliki nama yang sama, namun memiliki jumlah atau tipe parameter yang berbeda.
- *b. Inner Class* merupakan class yang berada dalam class lagi, dimana class adalah sebuah kerangka model/blueprint yang difungsikan untuk menempatkan atribut seperti variabel, method, konstruktor, dll.
- *c. Override* merupakan sebuah metode yang digunakan pada kelas induk atau superclass untuk mendefinisikan kembali class turunan atau subclass dengan mnggunakan metode dan paramter yang sama. Berikut contoh program yang menggunakan metode override pada Java:

```
public class Induk{
public void panggilAku(){
      System.out.println("");
      System.out.println("Hallo, ini induk yang dipanggil");
   }
}
public class Anak{
//method sama dengan method induk atau override
public void panggilAku(){
      System.out.println("");
      System.out.println("Hallo, ini anak yang dipanggil");
    }
}
public class DemoOverride{
public static void main(String args[]){
     Anak a= new Anak();
     a.panggilAku();
      }
}
```
#### **REFERENSI**

- <span id="page-38-0"></span>[1] H. Ahmadian, H. Mizuardy, and K. Ar, *Pemrograman Visual dengan Java*. Unimal Press, Universitas Malikussaleh, 2017.
- [2] F. N. Hasanah and C. Taurusta, *Modul Pemrograman Berorientasi Objek*, Pertama., vol. 4. UMSIDA PRESS, Universitas Muhammadiyah Sidoarjo, 2019.
- [3] G. Widodo, "DASAR-DASAR PEMROGRAMAN JAVA," in *Teknik Informatika*, 2011, pp. 1– 76.
- [4] A. S. Wahyu Eko Susanto, *Logika Dan Algoritma Untuk Pemula*. 2020.
- [5] Y. Rahmawati and U. Indahyanti, *Buku Ajar Pemrograman Dasar Menggunakan Visual Basic. Net 2013*, Pertama. UMUSIDA PRSS, Universitas Muhammadiyah Sidoarjo, 2020.
- [6] T. Setiadi, A. Tarmuji, Supriyanto, and A. Prahara, "Petunjuk Praktikum Pemrograman Berorientasi Objek," in *Teknik Informatika*, U. A. D. Laboratorium Teknik Informatika, Ed. Program Studi Teknik Informatika, 2020, p. 65.